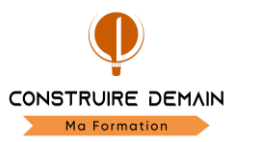

## FICHE PROGRAMME PEDAGOGIQUE (FIP) Recue le :

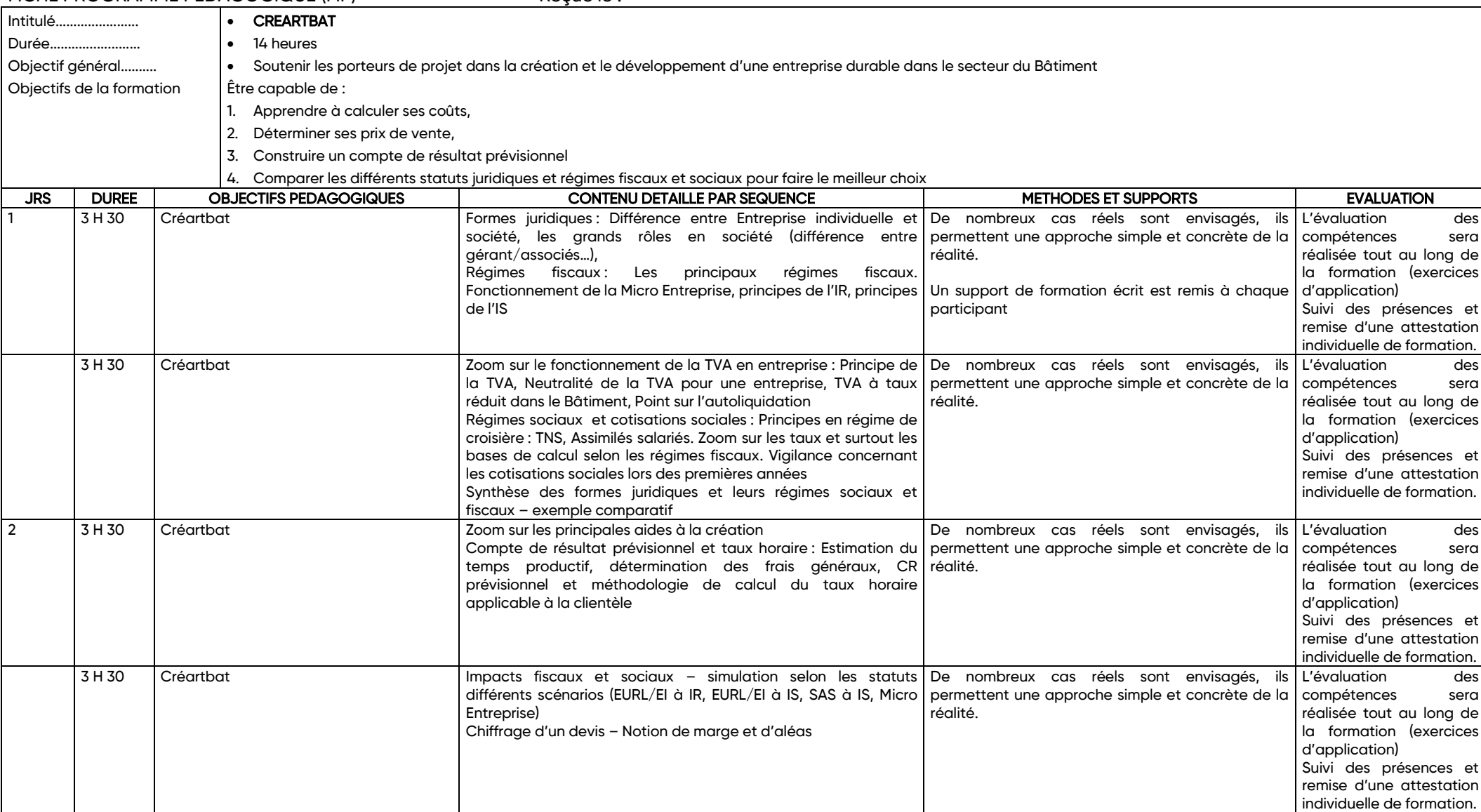